## **Jogging the CNC in UGS Platform**

**Jogging means manually moving the Spidle along each axis to a desired position. You will need to understand and setup the Jog Controller window to successfully jog.**

- The inch/mm button changes the jog units
- The XY Step Size controls how far the X or Y axis will travel each time an X or Y axis button is pressed
- The Z Step Size controls how far the Z axis will travel each time a Z axis button is pressed.
- The Feed rate is how Fast the axis will move the selected distance when a jog button is selected.

The jog function is useful for moving the Spindle in any or all of the axes to a desired position. This aids in setting up a project's starting position.

The values that are shown are good values to start with as you familiarize yourself with the processes.

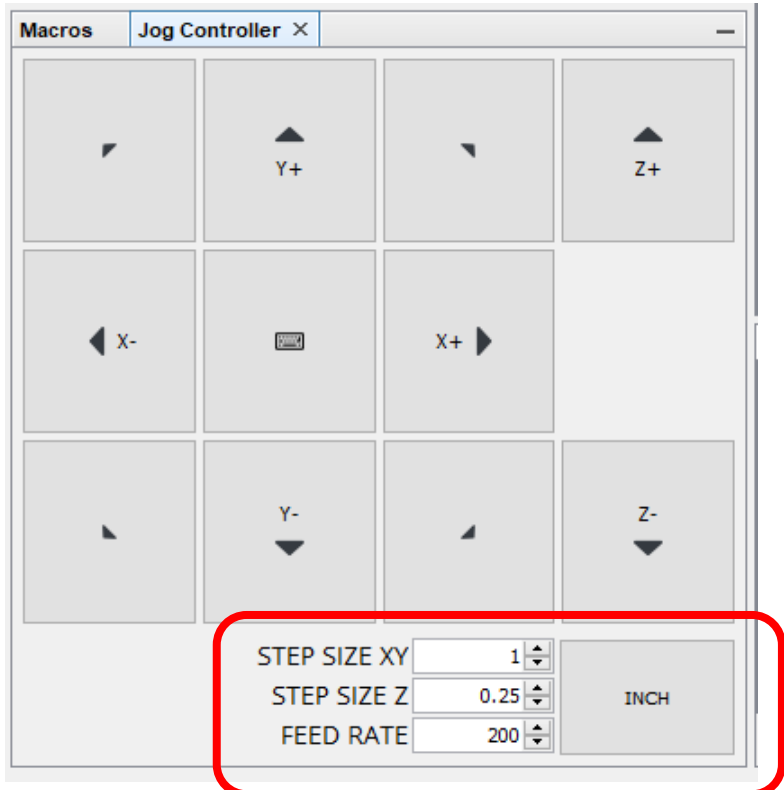

NOTE: The CNC will not jog -X, -Y, or +Z from the home position. This is because the Z axis is up as far as it will travel and The X and Y are as far back as the can travel.